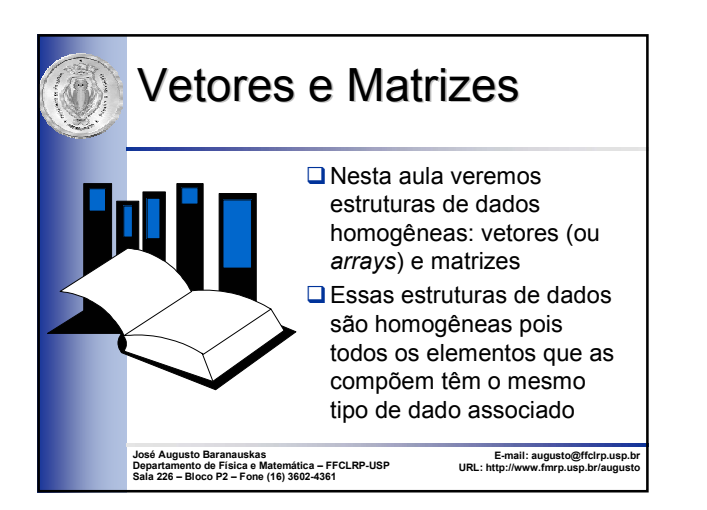

### Constantes Simbólicas

- **□ Freqüentemente, uma mesma constante é utilizada** em várias partes de um programa
- Para facilitar o entendimento, pode-se declarar uma constante simbólica, ou seja, uma constante com um nome associado
- **□ Em C++, a declaração de constantes simbólicas é** efetuada através do modificador *const*. Por exemplo:
	- const int Max = 100;
	- const int  $N = 8$ ;
- **□Não é permitido alterar o valor de uma constante!**

2

4

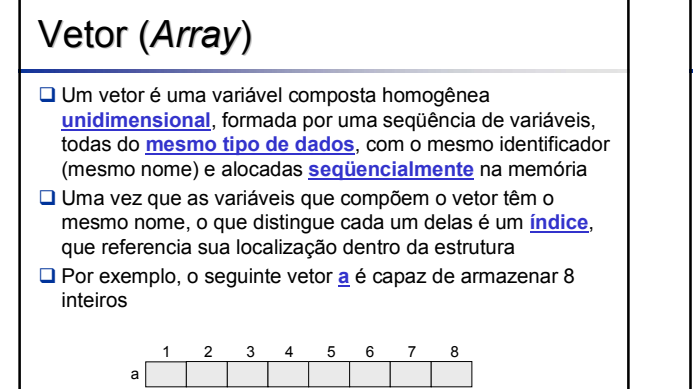

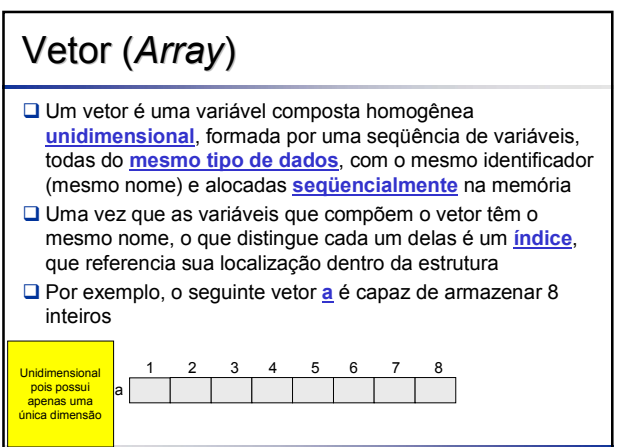

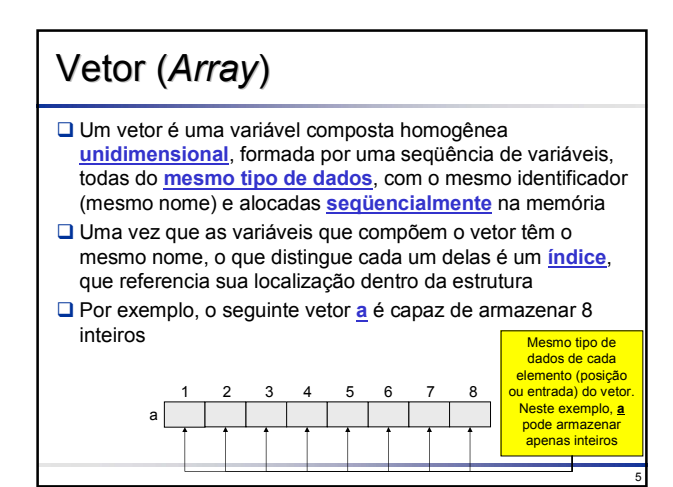

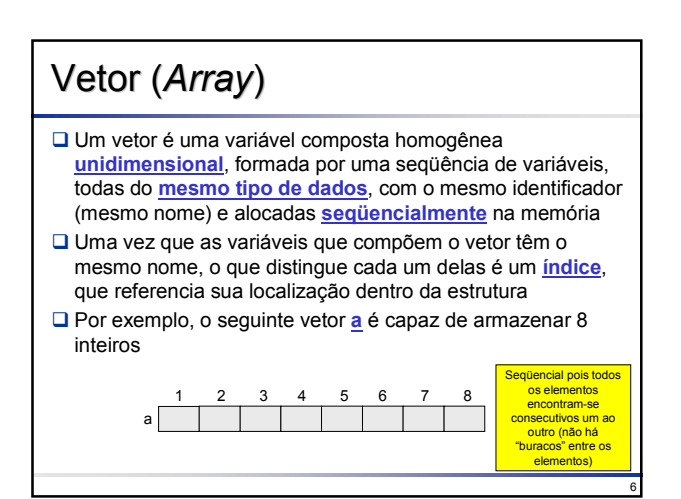

### **Vetor (Array)**

- Um vetor é uma variável composta homogênea **unidimensional**, formada por uma seqüência de variáveis, todas do **mesmo tipo de dados**, com o mesmo identificador (mesmo nome) e alocadas **seqüencialmente** na memória
- Uma vez que as variáveis que compõem o vetor têm o mesmo nome, o que distingue cada um delas é um **índice**, que referencia sua localização dentro da estrutura
- Por exemplo, o seguinte vetor **a** é capaz de armazenar 8 inteiros

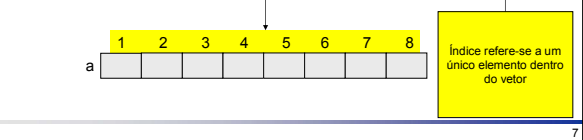

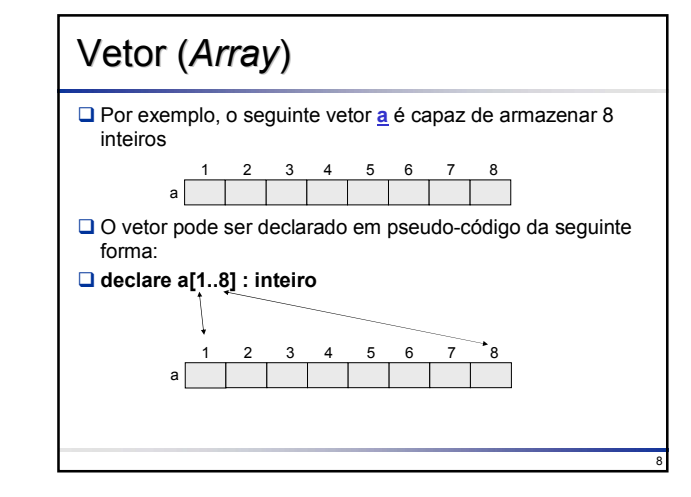

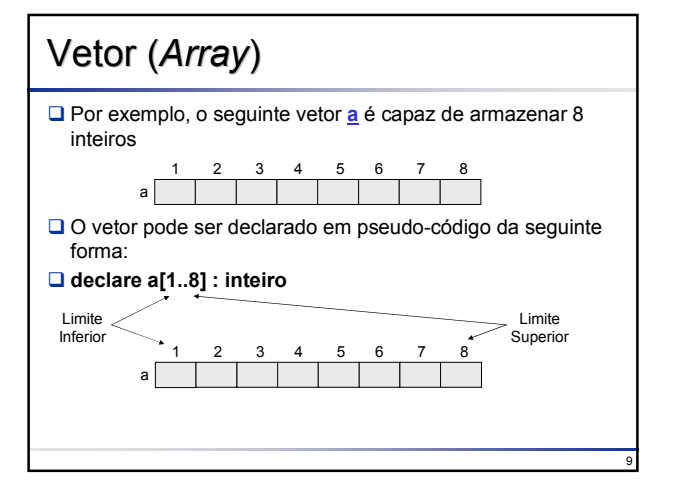

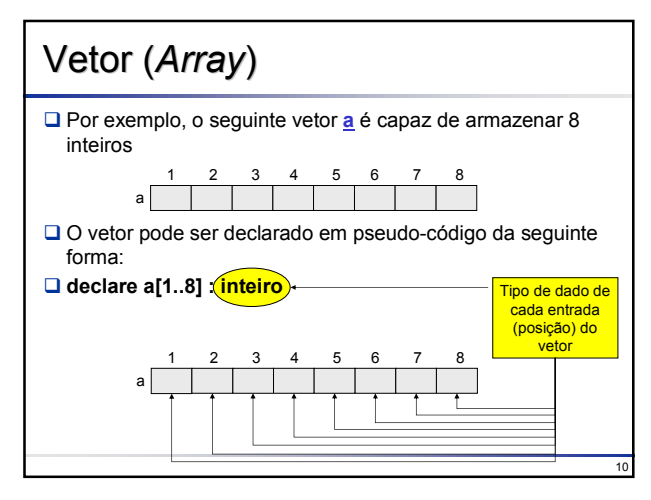

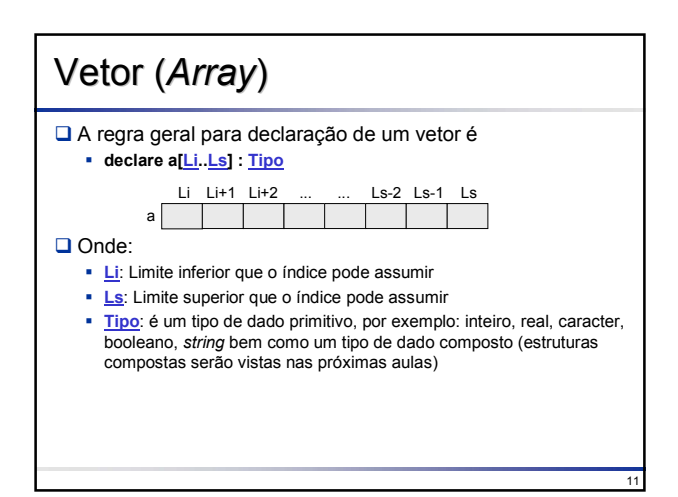

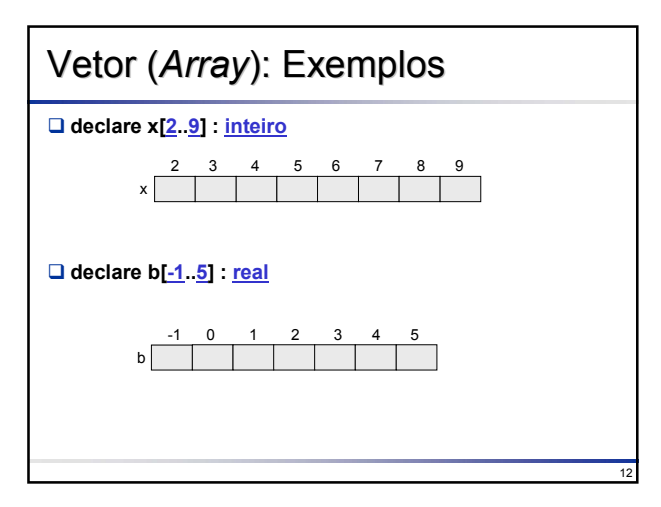

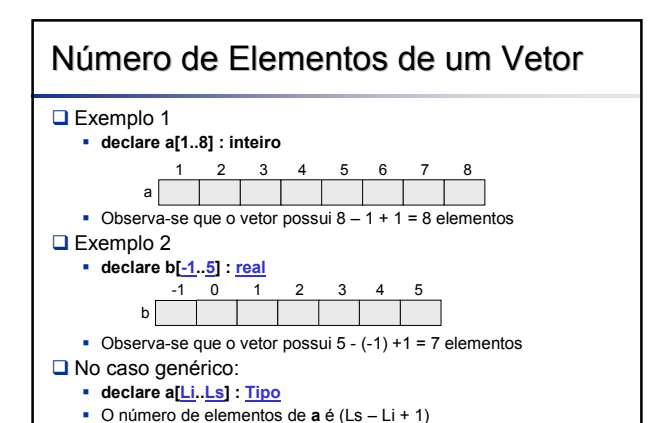

**Li** e **Ls** devem ser constantes

13

# Manipulação de Vetores

 Um elemento do vetor pode ser referenciado com o nome do vetor, seguido do seu índice correspondente colocado entre colchetes

 Por exemplo, para referenciar o 3º elemento do vetor **a**, denotamos por a[3]

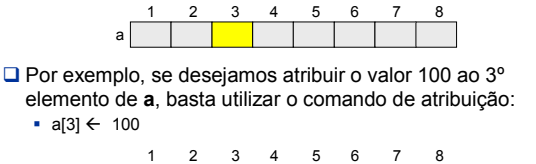

a | <mark>100</mark>

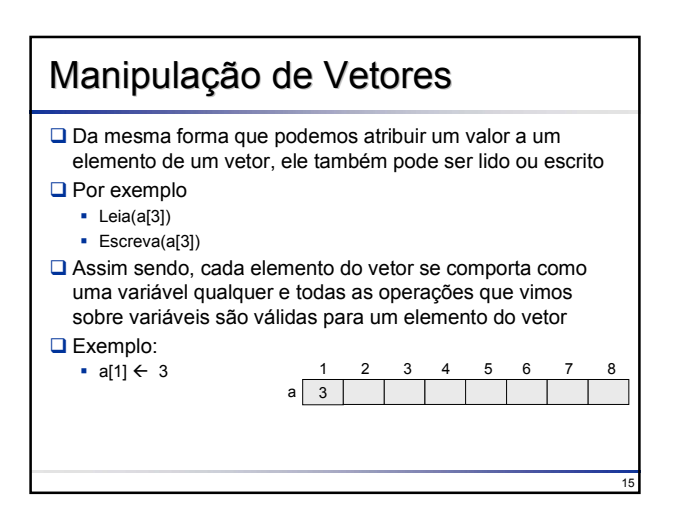

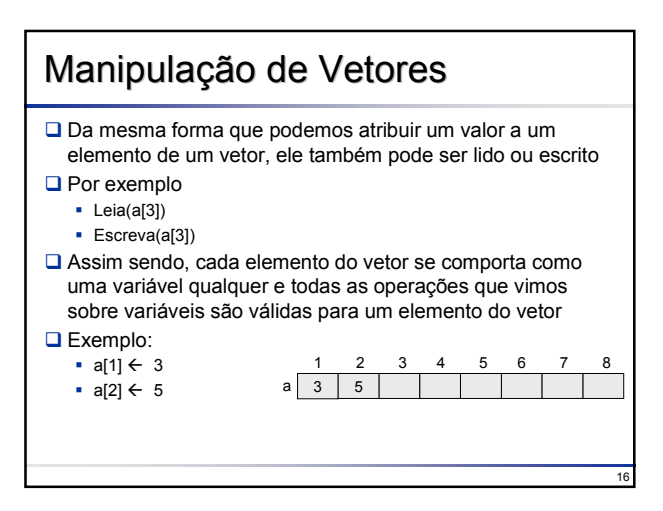

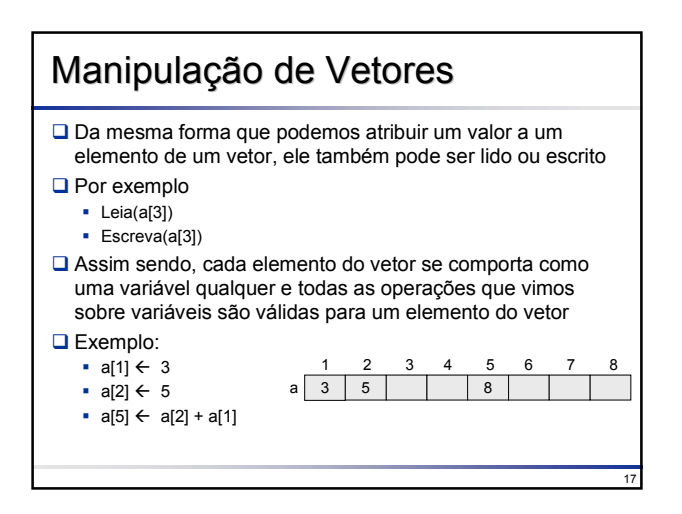

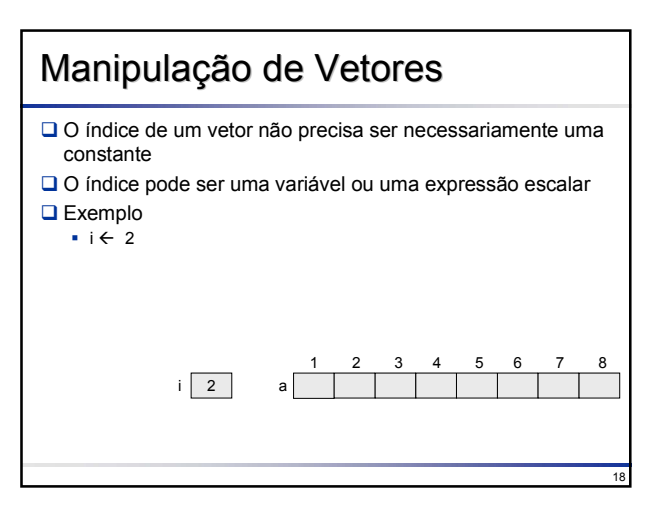

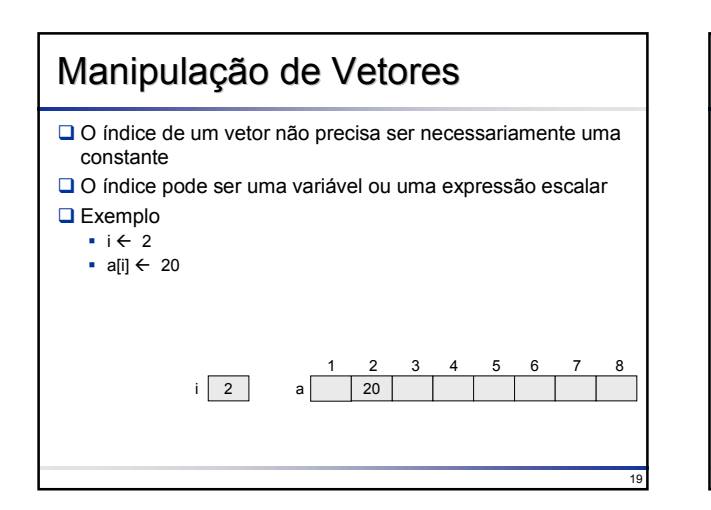

### Manipulação de Vetores

O índice de um vetor não precisa ser necessariamente uma constante

O índice pode ser uma variável ou uma expressão escalar  $\Box$  Exemplo

i 2 a  $20$  22

1 2 3 4 5 6 7 8

- $i \in \mathbb{Z}$
- $a[i] \leftarrow 20$
- $a[5] \leftarrow a[i] + 2$

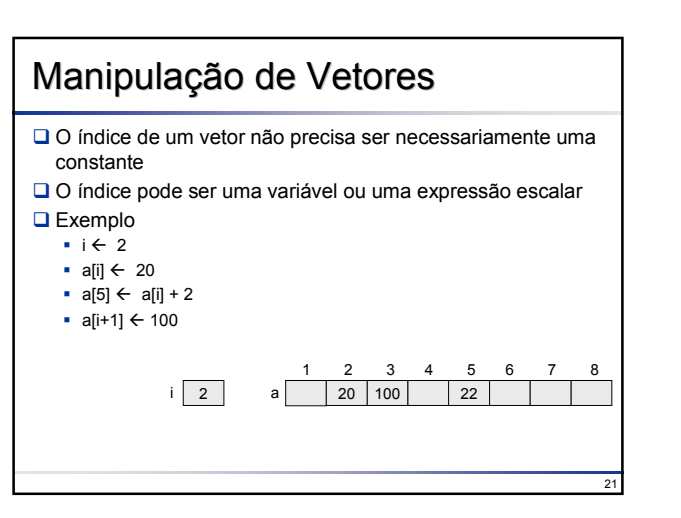

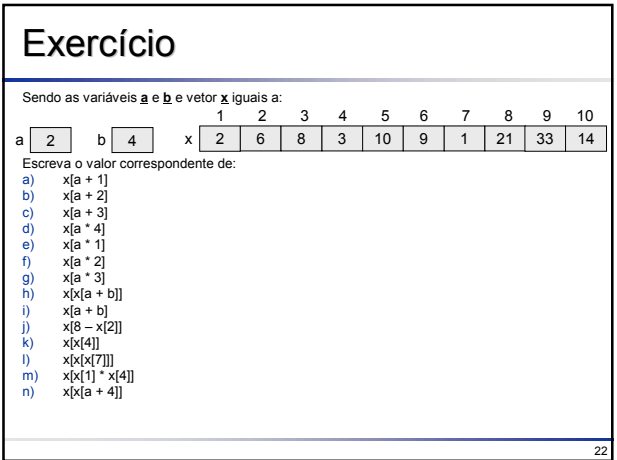

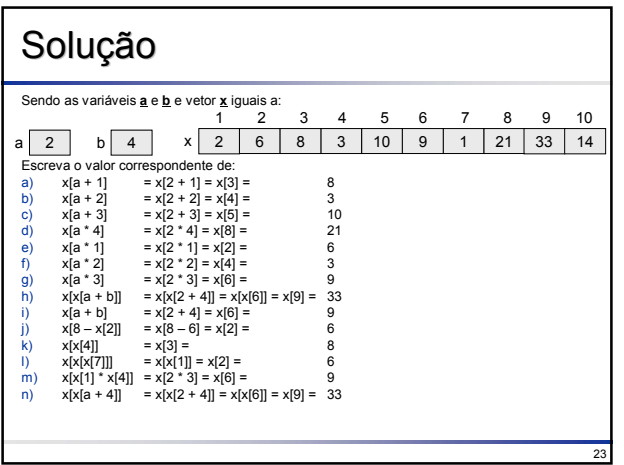

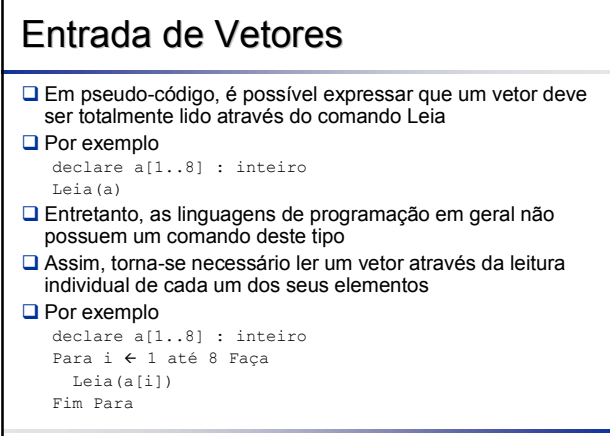

24

### Saída de Vetores

 Em pseudo-código, é possível expressar que um vetor deve ser totalmente impresso através do comando Escreva

```
Q Por exemplo
```
declare a[1..8] : inteiro Escreva(a)

- Entretanto, as linguagens de programação em geral não possuem um comando deste tipo
- Assim, torna-se necessário imprimir um vetor através da impressão individual de cada um dos seus elementos

25

#### **D** Por exemplo

declare a[1..8] : inteiro Para i  $\leftarrow$  1 até 8 Faça Escreva(a[i]) Fim Para

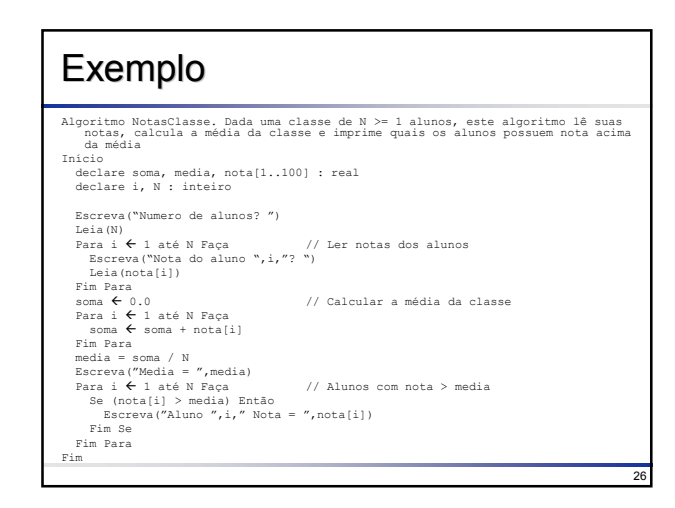

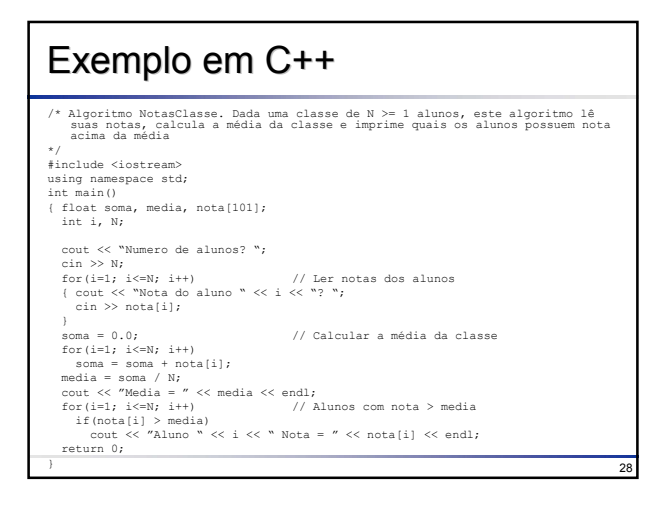

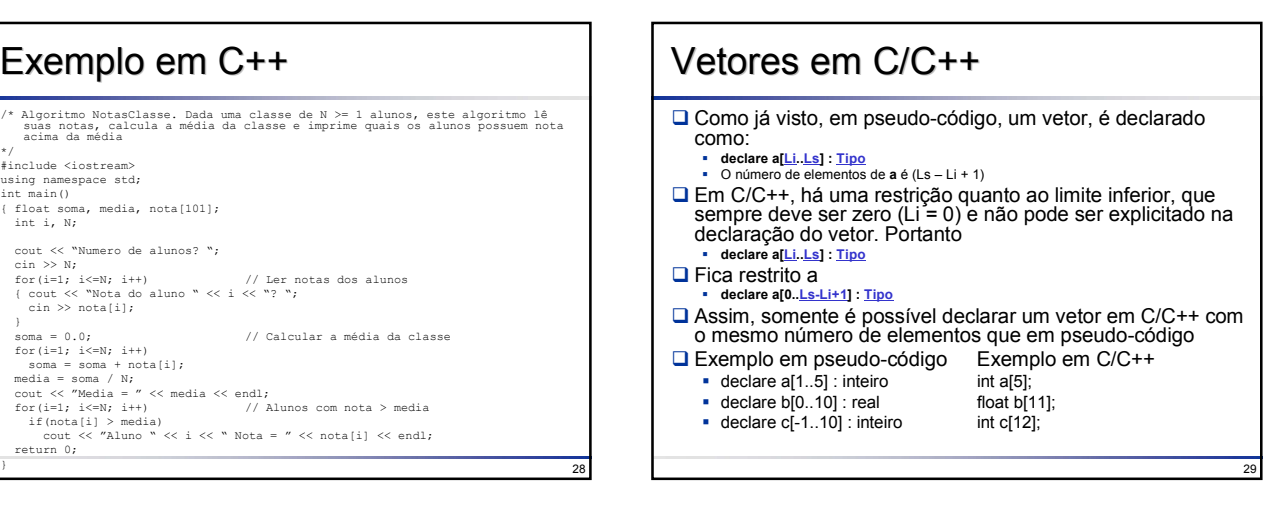

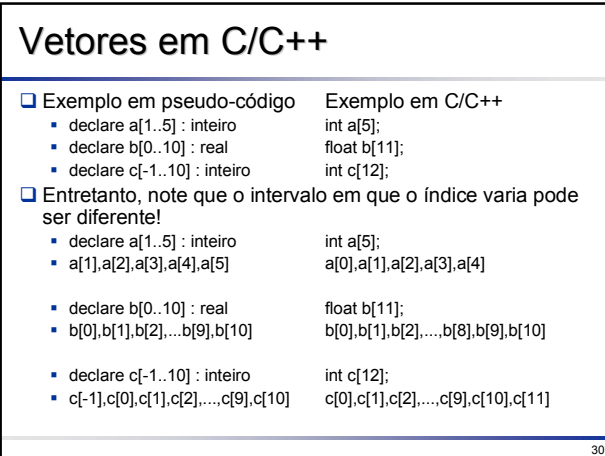

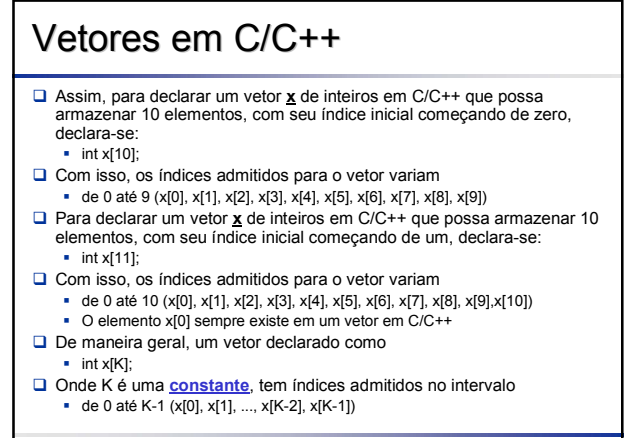

### Vetores em C/C++

#### Assumindo a declaração de um vetor **x** de inteiros em C/C++ que possa armazenar 10 elementos, com seu índice inicial começando de zero:

 $\cdot$  int x[10];

- **□ Com isso, os índices admitidos para o vetor variam** 
	- de 0 até 9 (x[0], x[1], x[2], x[3], x[4], x[5], x[6], x[7], x[8], x[9])
	- Entretanto nada impede o programador de escrever:
		- $\div x[10] = 100$ ;
		- $\div x[70] = 20$ ;
- Ou seja, o compilador C/C++ não verifica se o índice que você usou está dentro dos limites válidos
- □ Se o programador não tiver atenção com os limites de validade para os índices ele corre o risco de ter variáveis sobre-escritas, podendo obter resultados inesperados

### Exemplo 1

32

33 Algoritmo Maior. Para um vetor A de n números reais, determina o maior elemento de A. Início declare i,n : inteiro declare maior, A[1..100] : real Escreva("Numero de elementos? ") Leia(n)<br>Para i ← 1 até n Faça // Ler elementos do vetor Escreva $("A[", i, "]=")$ Leia(A[i]) Fim Para<br>maior  $\leftarrow$  A[1] // Assumir 1o elemento o maior // Procurar maior do 2 elemento em diante Para i  $\leftarrow$  2 até n Faça Se (A[i] > maior) Então maior  $\leftarrow$  A[i] Fim Se Fim Para Escreva("Maior elemento = ",maior) Fim

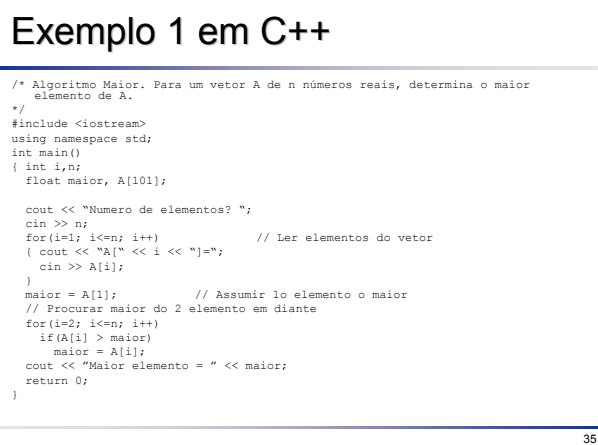

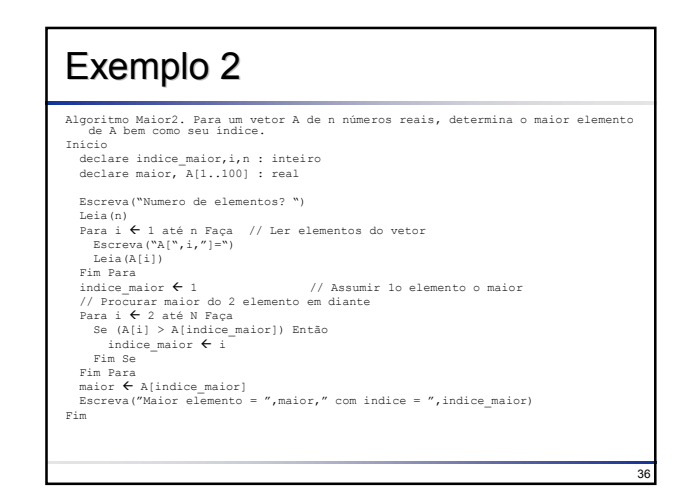

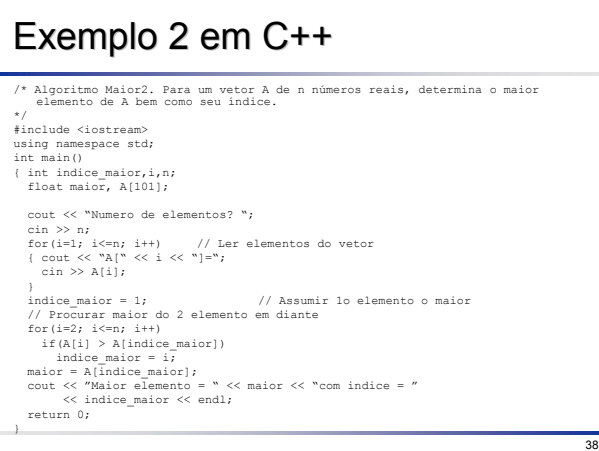

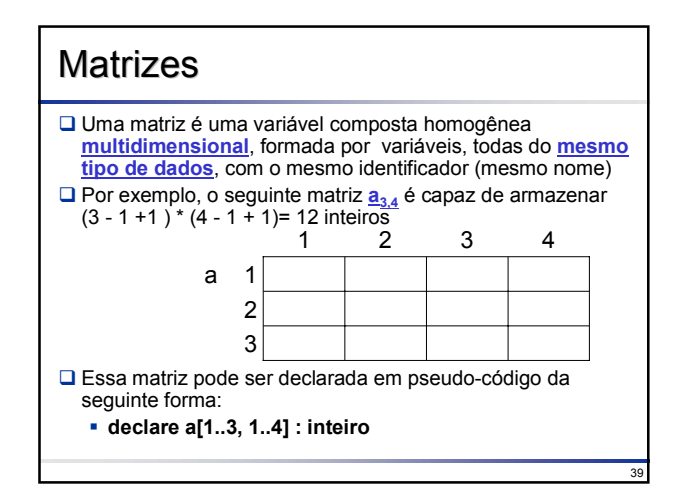

### Número de Elementos de uma Matriz

#### **QExemplos**

- **declare a[2..3, 3..4] : inteiro**
- **Possui (3 2 + 1) \* (4 3 + 1) = 4 elementos**
- **declare b[0..5, 1..4, 100..105] : real**
- **Possui (5-0+1) \* (4-1+1) \* (105-100+1) = 6\*4\*6 = 144 elementos**

#### **QEm** geral:

- declare m[Li1..Ls1,Li2..Ls2, ..., Lin..Lsn]
- Possui (Ls1-Li1+1)\*(Ls2-Li2+1)\*...\*(Lsn-Lin+1) elementos

### **Manipulando Matrizes**

- Um elemento de uma matriz pode ser referenciado com o nome da matriz, seguido do seu índice correspondente colocado entre colchetes
- $\Box$  Por exemplo, para referenciar o elemento  $a_{1,3}$ , denotamos por a[1,3] ou a[1][3]
- □ Por exemplo, se desejamos atribuir o valor 100 ao elemento **a1,3**, basta utilizar o comando de atribuição: •  $a[1,3] \leftarrow 100$

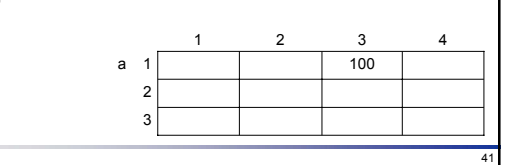

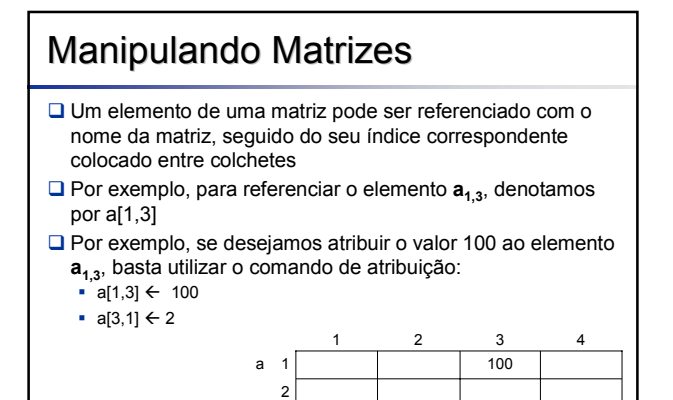

3 2

# **Manipulando Matrizes**

- □ Um elemento de uma matriz pode ser referenciado com o nome da matriz, seguido do seu índice correspondente colocado entre colchetes
- $\Box$  Por exemplo, para referenciar o elemento  $a_{1,3}$ , denotamos por a[1,3]
- □ Por exemplo, se desejamos atribuir o valor 100 ao elemento **a**<sub>1,3</sub>, basta utilizar o comando de atribuição:

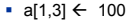

40

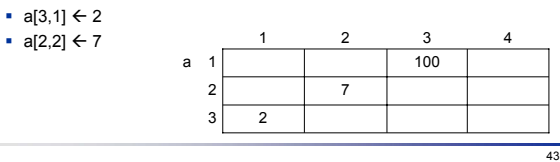

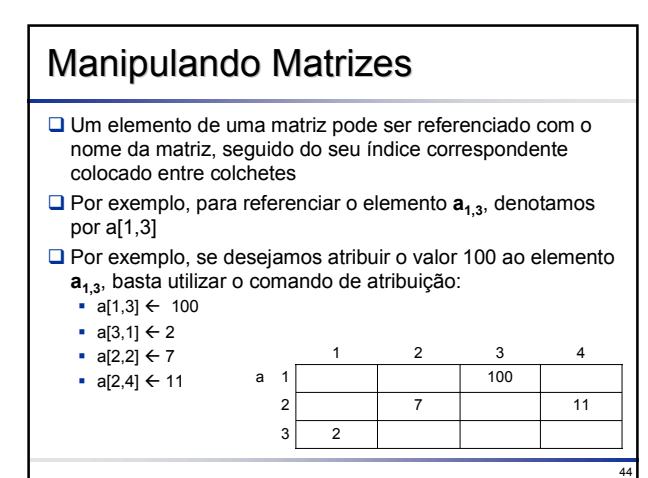

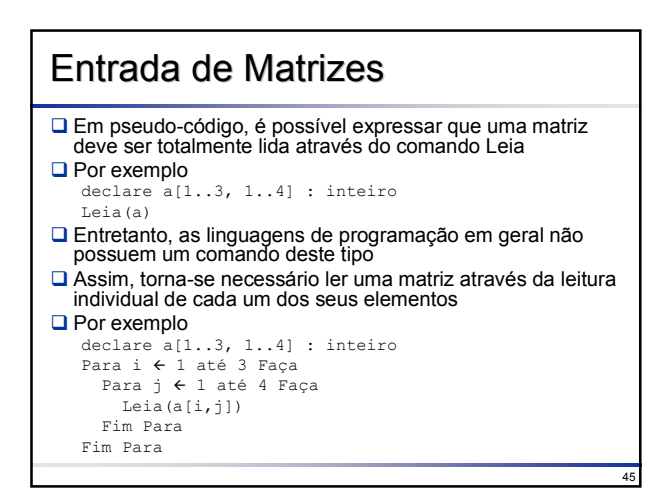

### Saída de Matrizes

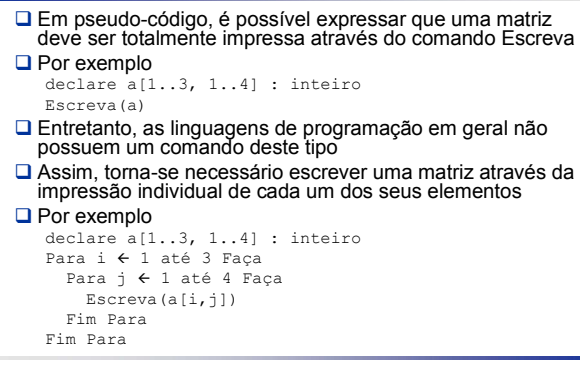

### Matrizes em C/C++

- Nas linguagens C/C++ ANSI, podem ser utilizadas no mínimo 12 dimensões, mas o limite fica por conta de cada compilador
- Assim como em vetores, o limite inferior de cada dimensão de uma matriz é sempre zero e apenas o tamanho de cada dimensão é especificado

47

#### $\Box$ A matriz

46

- declare a[1..3, 1..4] : inteiro
- ■Pode ser declarada em C/C++ como
	- $\blacksquare$  int a[4][5]

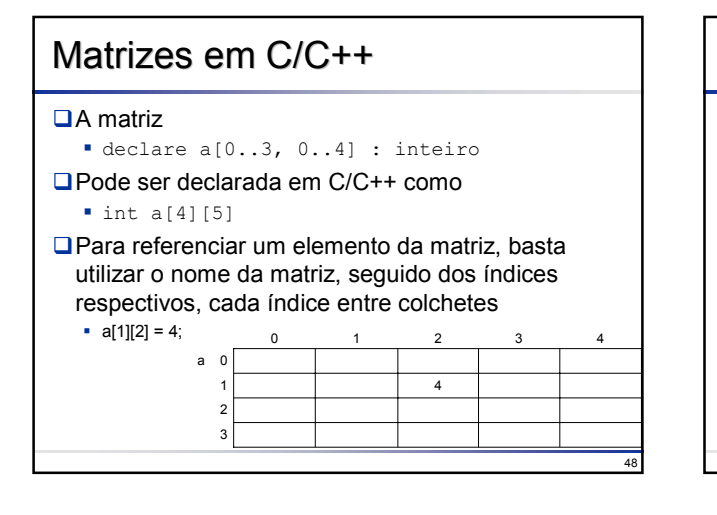

## Matrizes em C/C++

#### **□A** matriz

- declare a[0..3, 0..4] : inteiro
- ■Pode ser declarada em C/C++ como
	- $\blacksquare$  int a[4][5]
- Para referenciar um elemento da matriz, basta utilizar o nome da matriz, seguido dos índices respectivos, cada índice entre colchetes

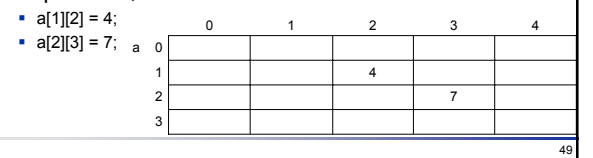

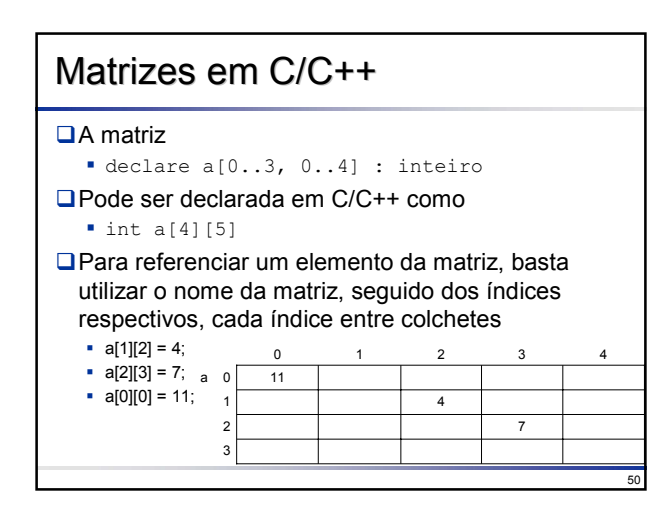

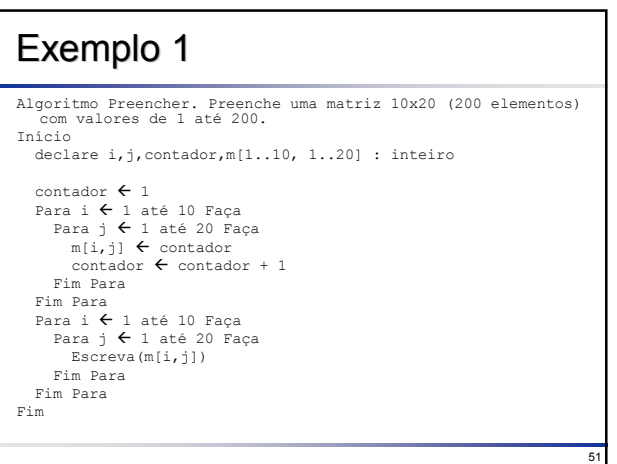

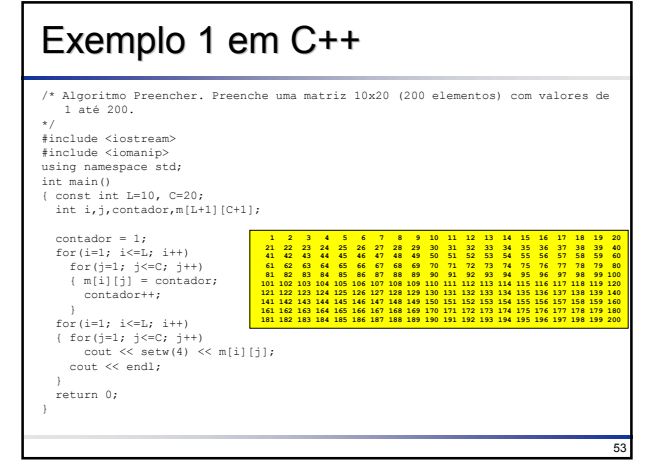

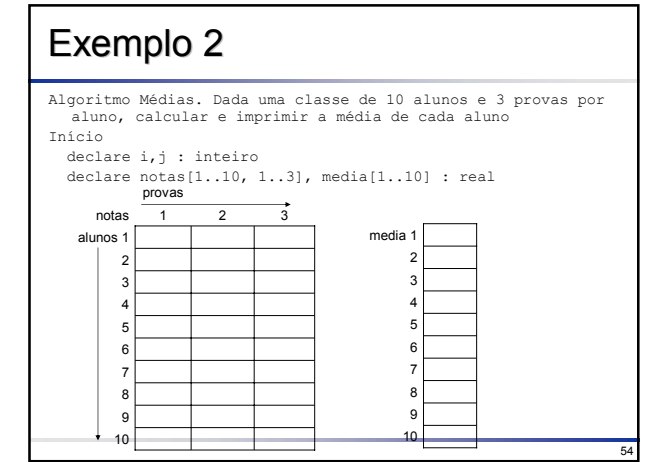

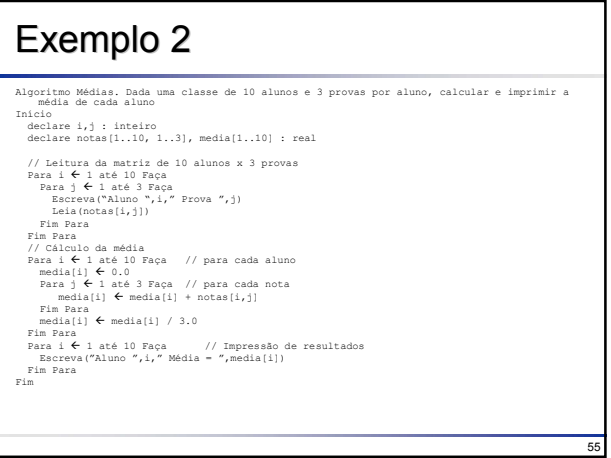

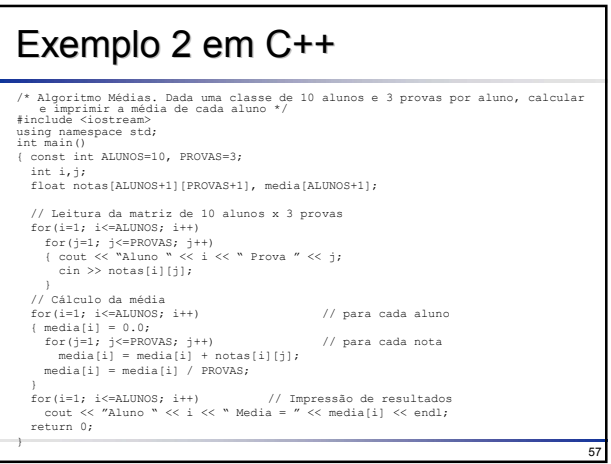

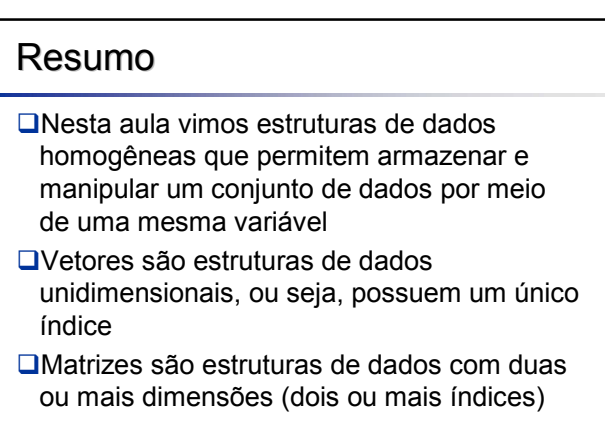